**DHARMA CONSULTING** 

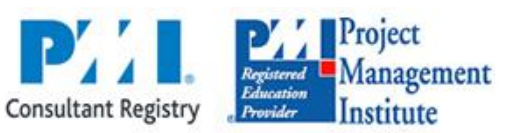

Soluciones de Negocios para la Gestión de Proyectos

## **CURSO CV-TLS013**

# **TALLER VIRTUAL DE MS PROJECT 2013 PARA LA GESTIÓN DE PROYECTOS**

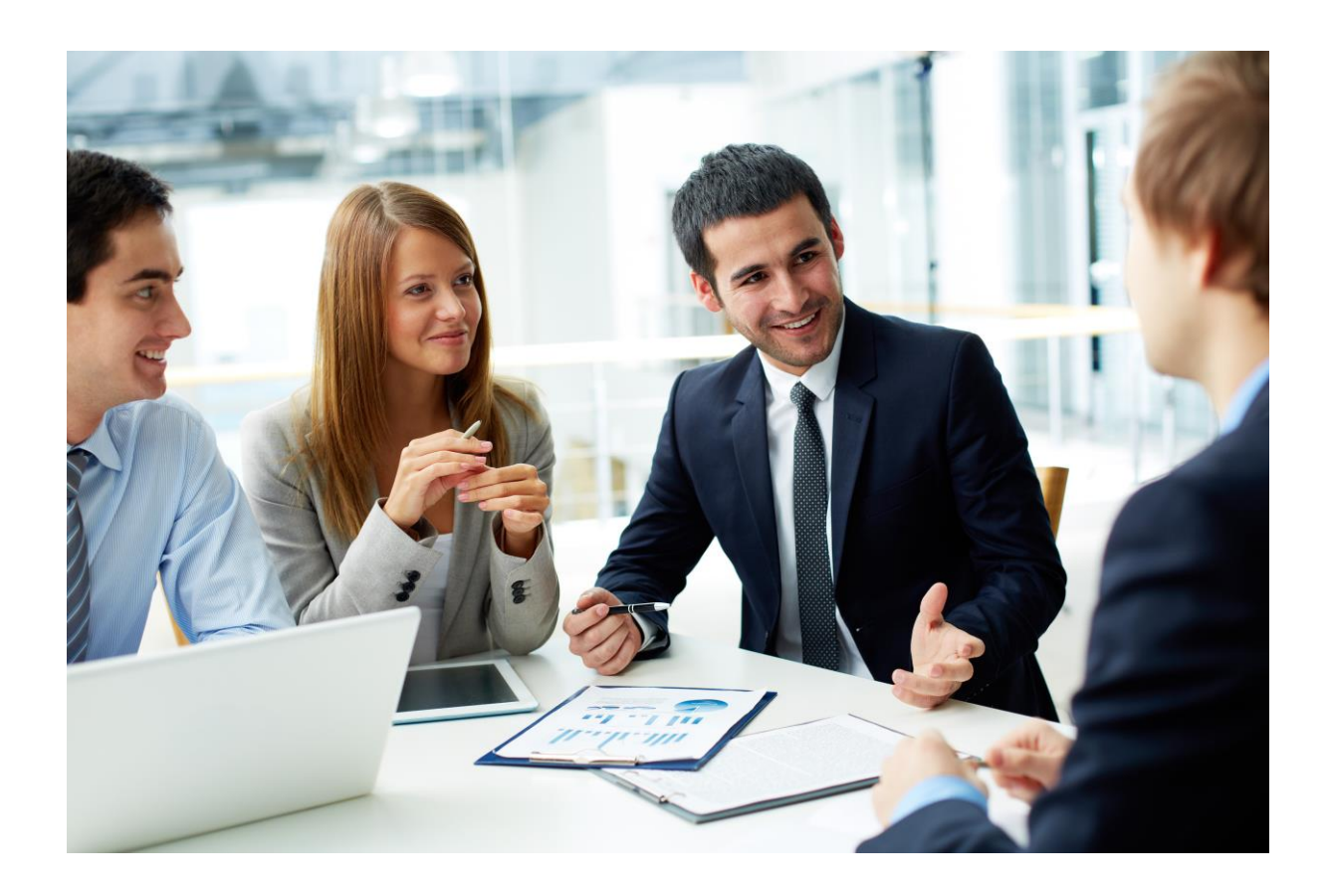

Los logotipos PMI y PMI Registered Education Provider son marcas registradas del Project Management Institute, Inc. Dharma Consulting está inscrita en el Programa de Registro de Consultores del PMI (PMI Registry Consultant).Dharma Consulting como un Registered Education Provider (R.E.P.) ha sido revisada y aprobada por el PMI para otorgar unidades de desarrollo profesional (PDUs) por sus cursos.Dharma Consulting ha aceptado regirse

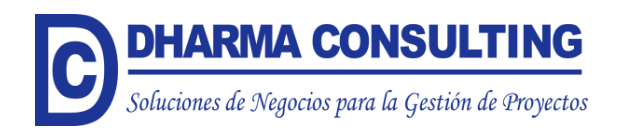

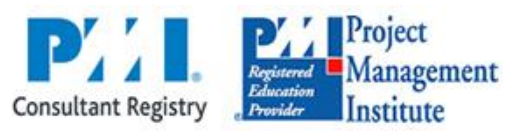

#### DESCRIPCIÓN DEL CURSO

Cualquier tipo de proyecto puede y debe ser manejado formalmente utilizando las mejores prácticas existentes. Estas mejores prácticas pueden encontrarse agrupadas y ordenadas sistemáticamente en los estándares que emite y promueve el Project Management Institute (PMI)<sup>®</sup>.

La Gestión de Proyectos según el PMI requiere de herramientas que permitan integrar y procesar información del proyecto desde sus inicios hasta el cierre. Dentro del conjunto de herramientas disponibles de Project Management, el MS Project 2013 es un producto potente y con capacidad de trabajar en entornos de proyectos únicos como de proyectos múltiples.

#### DETALLES DEL CURSO

#### *FORMATO*

o 8 unidades virtuales en 5 semanas calendario.

# *OBJETIVOS*

Desarrollar en el participante las siguientes competencias:<br>Soluciones de Negocios para la Gestión de Provectos

- o Planificar, ejecutar, controlar y cerrar el proyecto según las mejores prácticas de la Guía de los Fundamentos para la Dirección de Proyectos (Guía del PMBOK®) - Quinta edición, Project Management Institute, Inc., 2012 del Project Management Institute (PMI)<sup>®</sup>.
- $\circ$  Usar las facilidades generales de barra de herramientas y comandos; vistas, informes y tablas.
- o Crear el proyecto.
- o Ajustar el proyecto.
- o Generar la Línea Base del proyecto.
- o Actualizar el cronograma.
- o Controlar el estado general del proyecto.
- o Controlar el proyecto con la técnica de Valor Ganado.
- o Reportar el avance y el estado del proyecto.
- o Re-planificar el proyecto.
- o Cerrar fases del proyecto y cerrar el proyecto.

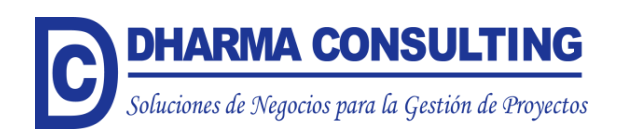

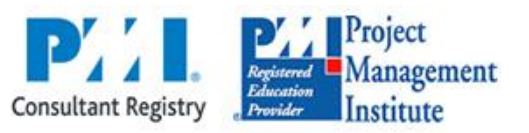

#### *PROGRAMACIÓN DE CONTENIDOS*

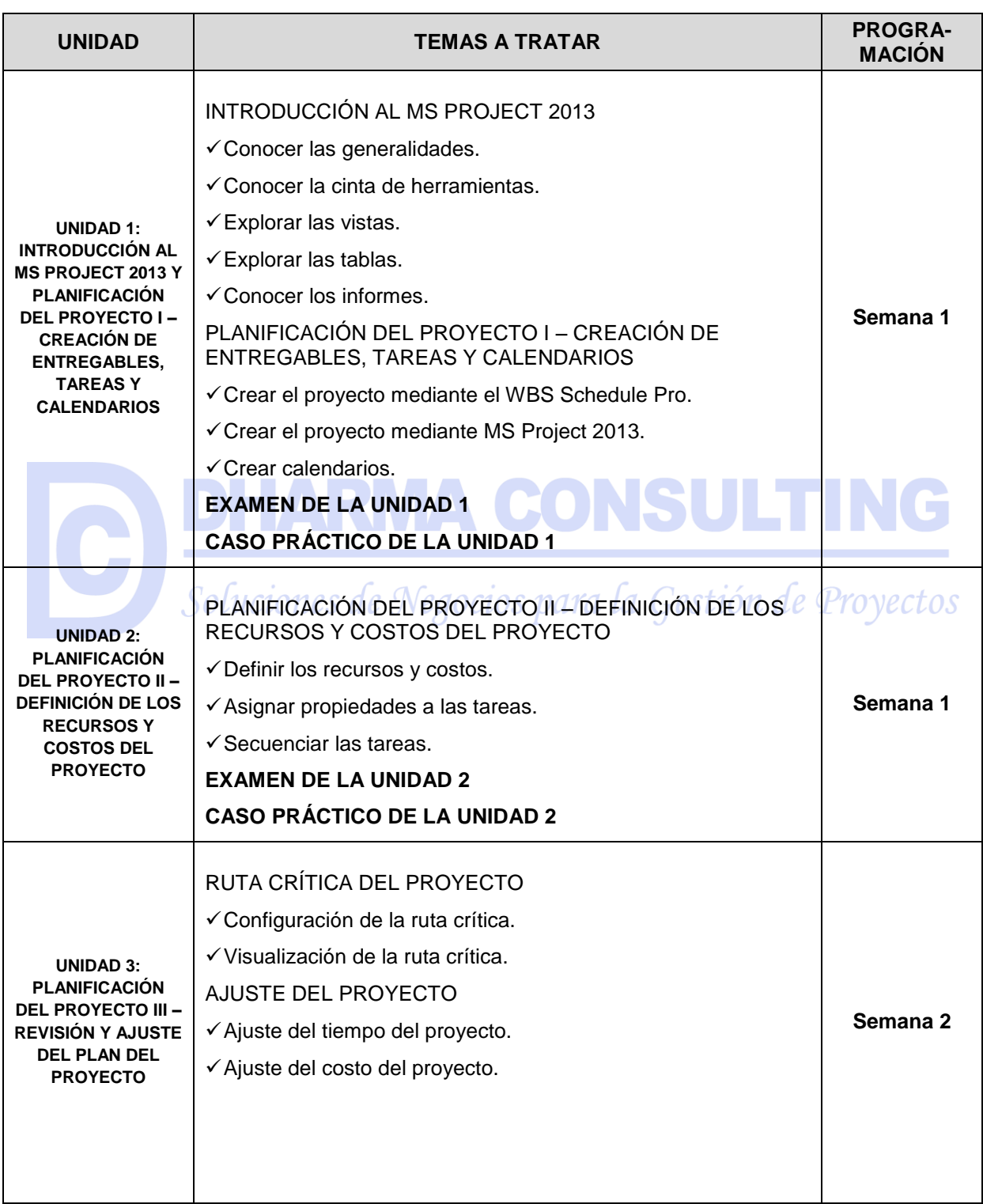

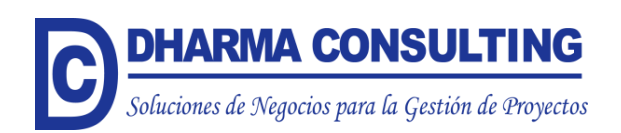

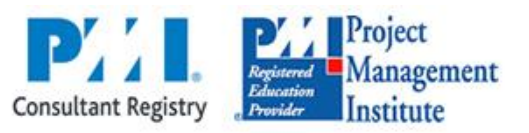

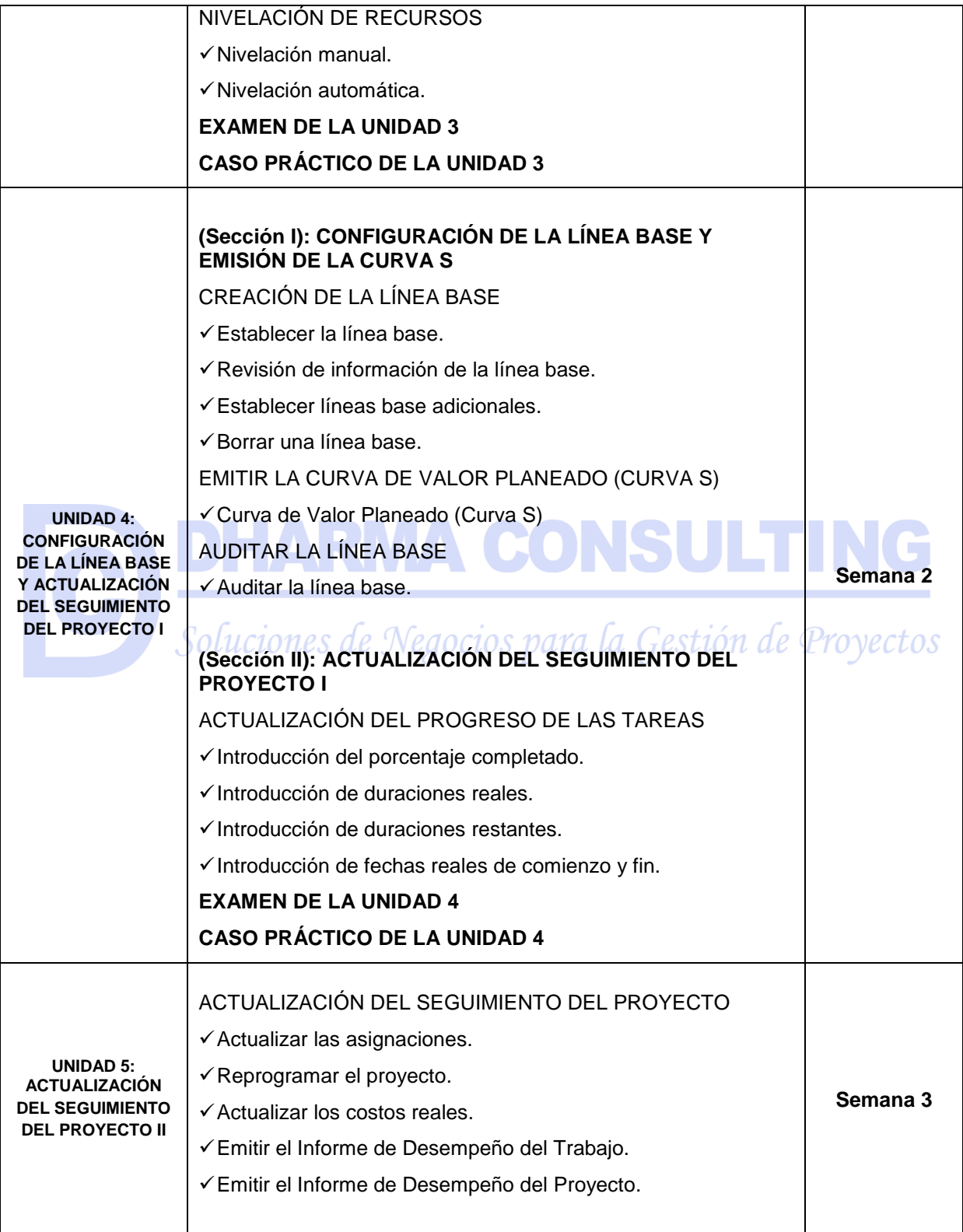

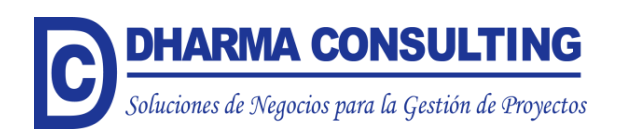

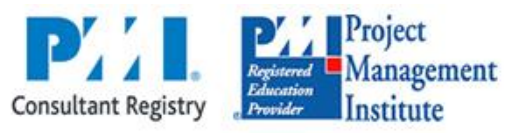

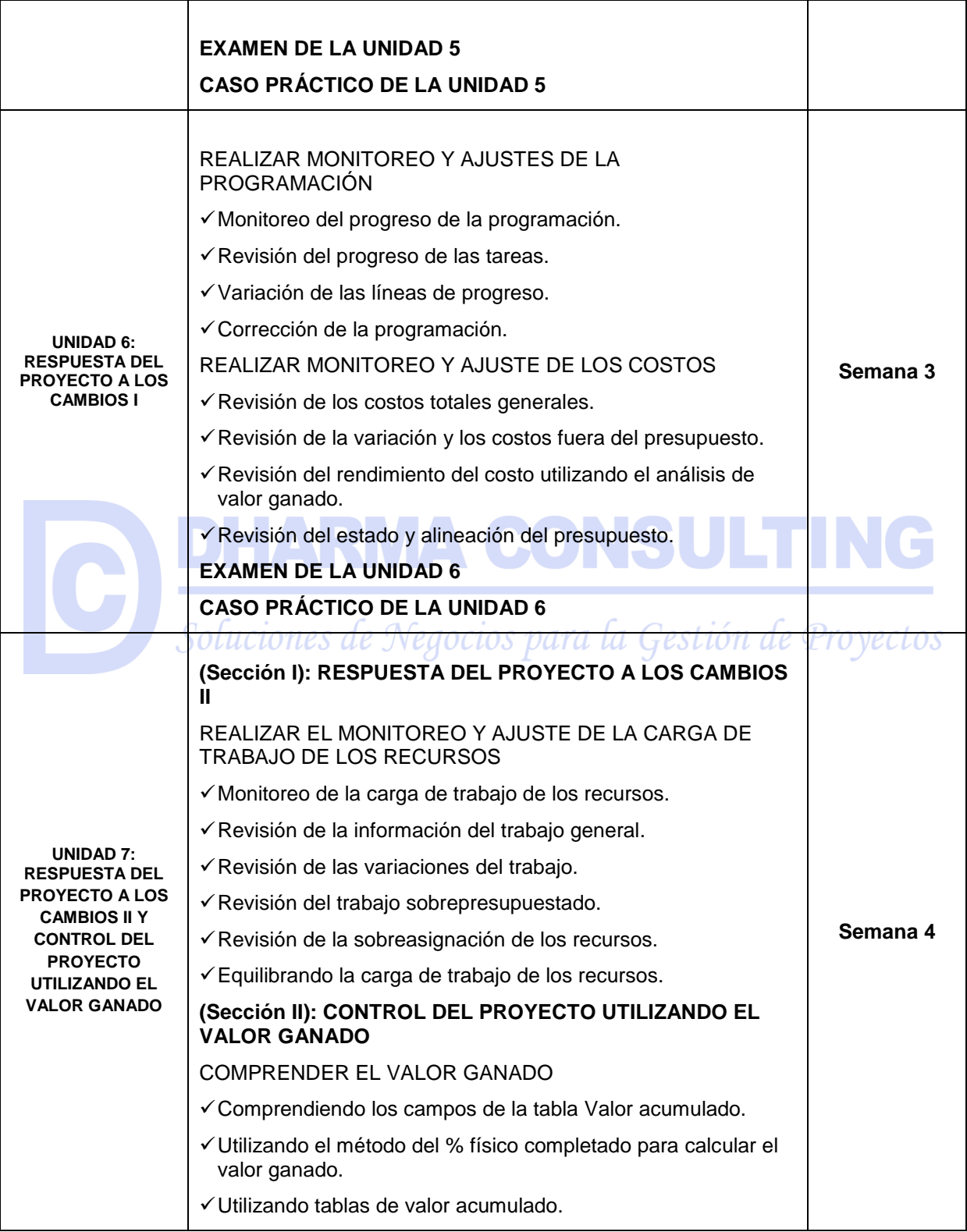

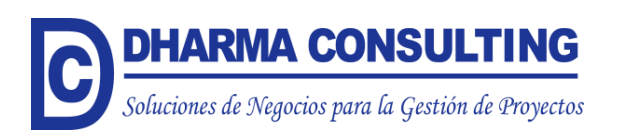

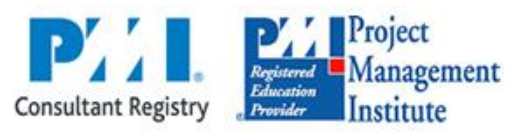

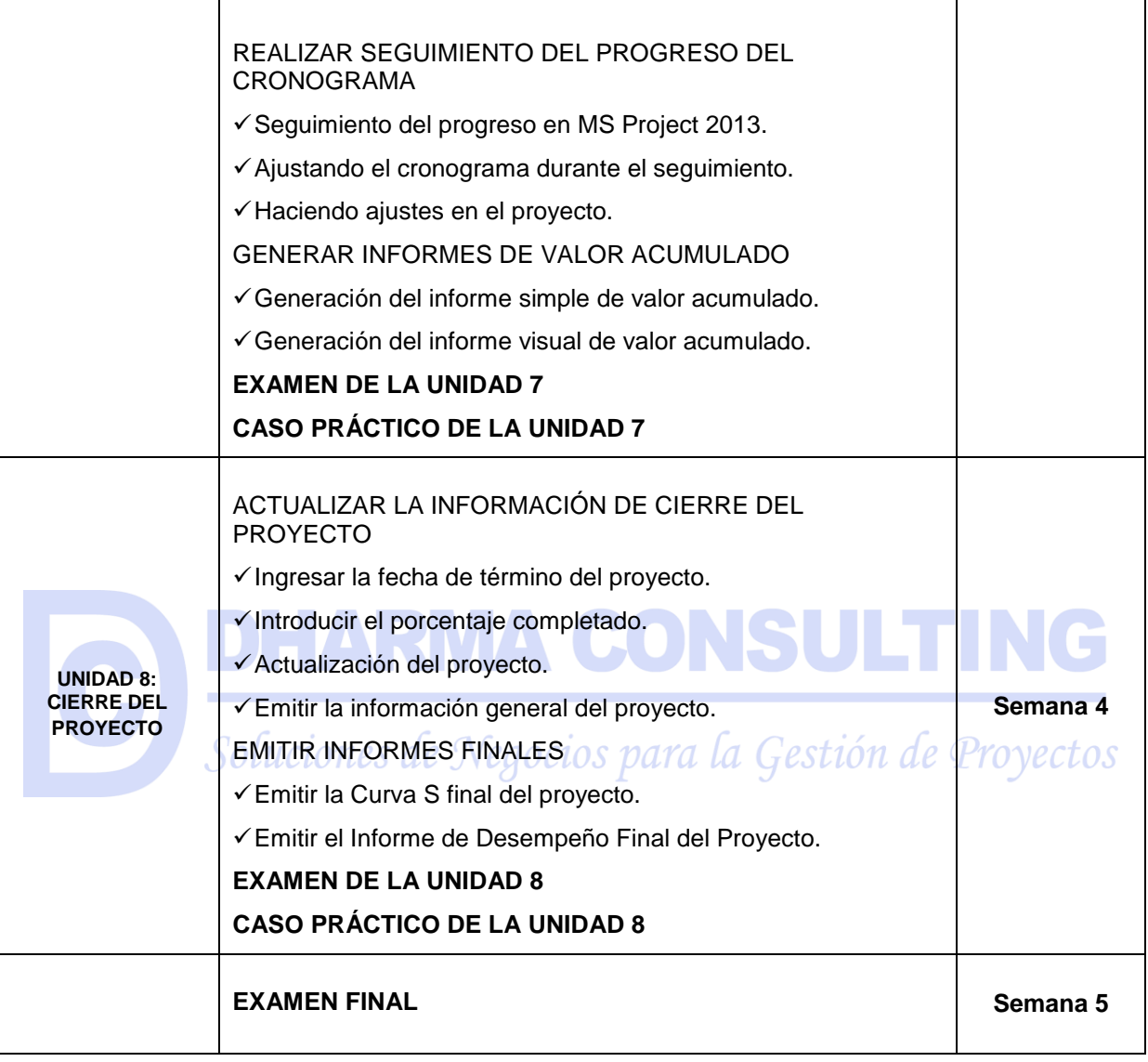

#### *METODOLOGÍA*

- o El Taller Virtual de MS Project 2013 para la Gestión de Proyectos será dictado en forma asíncrona para que los participantes de cualquier ubicación geográfica, que tengan cualquier horario de trabajo, sistema de días de trabajo por días de descanso, o incluso que tengan que movilizarse frecuentemente entre distintas localidades, puedan acceder al curso contando solamente con una PC y conexión a Internet.
- o La plataforma virtual estará disponible las 24 horas, los 7 días de la semana.
- o El Taller Virtual tiene ocho unidades, las cuales se desarrollarán uniformemente durante cinco semanas calendario.

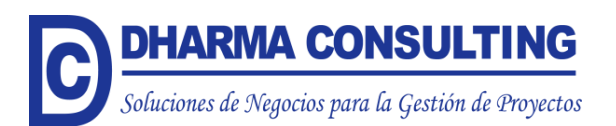

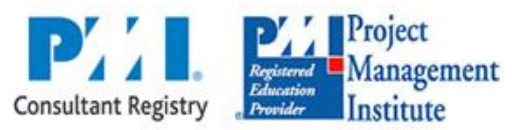

- Cada unidad tendrá el siguiente material multimedia:
	- Material de Lectura.
	- Caso Práctico.
	- Examen de la unidad.
- o Adicionalmente se ofrecerá el siguiente material:
	- Guía de uso del WBS Schedule Pro.
	- Guía de Configuración de MS Project 2013.
	- Glosario de Términos de MS Project 2013.
- o Por cada Unidad el participante debe revisar el Material de Lectura, que incluye una parte teórica y una parte práctica (mediante el desarrollo de ejercicios).
- o Luego de revisar el Material de Lectura, el participante debe desarrollar el Examen de Unidad, el cual está conformado por preguntas de opción múltiple. El Examen de Unidad es calificado a su término.
- o Cada unidad termina con un Caso Práctico para que refuerce lo aprendido, pues el Caso Práctico es una guía que desarrolla paso a paso un proyecto de acuerdo a los temas tratados en la unidad. El Caso Práctico resuelto debe ser enviado al Tutor del Curso para su respectiva calificación.
- o Luego de revisar las ocho unidades, el participante debe resolver el Examen Final, el cual refleja la integración de todo lo aprendido. El participante debe enviar el Examen Final al Tutor del Curso para su respectiva calificación.

#### *EVALUACIÓN Y CERTIFICACIÓN*

- o Se entregará Certificados de Aprobación para los participantes que obtengan un promedio mínimo de 11 en el curso, y Certificados de Participación para el resto de participantes.
- o Las Unidades del Curso se desarrollan del Bloque 5 al Bloque 13, cada unidad presenta un Examen de Unidad y un Caso Práctico, la calificación de las unidades se explica a continuación:

El Promedio de cada Unidad (PU), se obtiene de la siguiente manera:

$$
PU = \underbrace{(2 * Examen de Unidad + Caso Práctico)}_{3}
$$

El Promedio Total de las Unidades (PTU), se obtiene de la siguiente manera:

$$
PTU = \sum \frac{(PU)}{8}
$$

- o El Examen Final (EF) se desarrolla en el Bloque 15, tiene peso 1, y su calificación va de cero (0) a veinte (20).
- o La Nota Final del Curso se obtiene promediando las notas anteriores, de la siguiente manera:

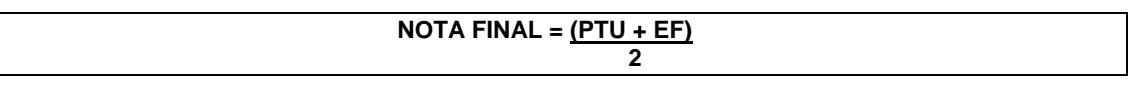

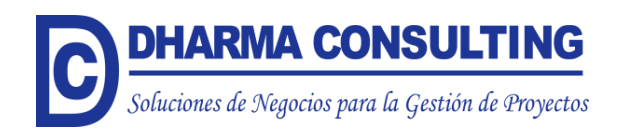

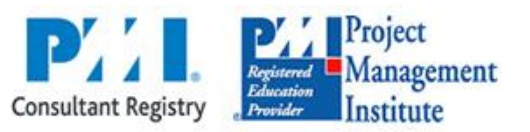

### *ACREDITACIÓN DE PDUs*

- o Para los participantes que tengan alguna certificación del PMI, la aprobación de este curso les acreditará 24 PDUs en el Área de Gestión Técnica de Proyectos de acuerdo al Triángulo del Talento del PMI, para que puedan mantener su certificación.
- o Para los participantes que no tengan ninguna certificación del PMI, la aprobación de este curso les servirá para acumular 50 horas de capacitación en Gestión de Proyectos, para que puedan presentarse a rendir algún Examen de Certificación.

#### *REQUISITOS*

o Ninguno.

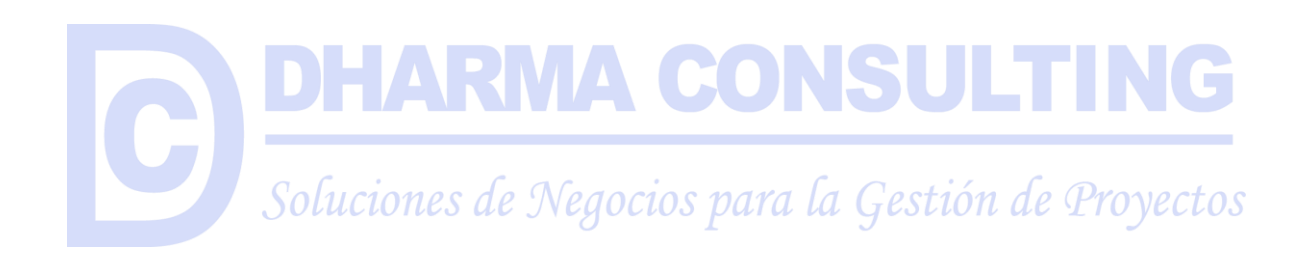